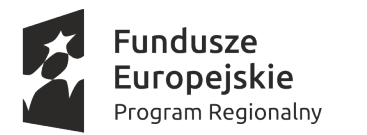

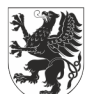

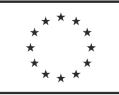

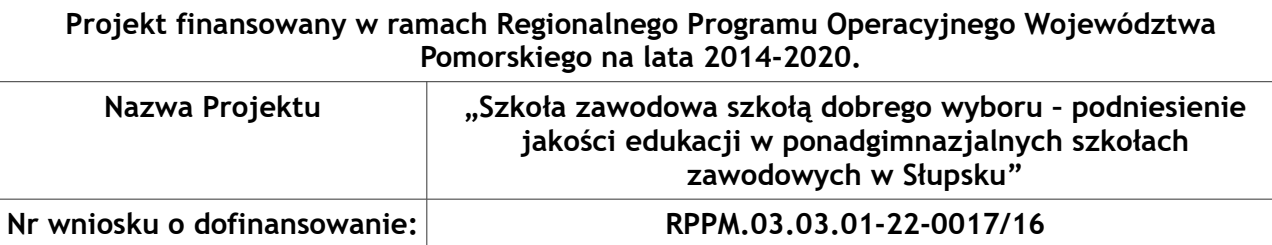

**ZP.271.1.2019 Załącznik Nr 2 do Zaproszenia**

…..................dnia …........... 2019 r.

…………………………………… Pieczątka firmowa

#### **Formularz ofertowy**

#### **na przygotowanie i przeprowadzenie szkoleń i kursów w ramach projektu "Szkoła zawodowa szkołą dobrego wyboru – podniesienie jakości edukacji w ponadgimnazjalnych szkołach zawodowych w Słupsku"**

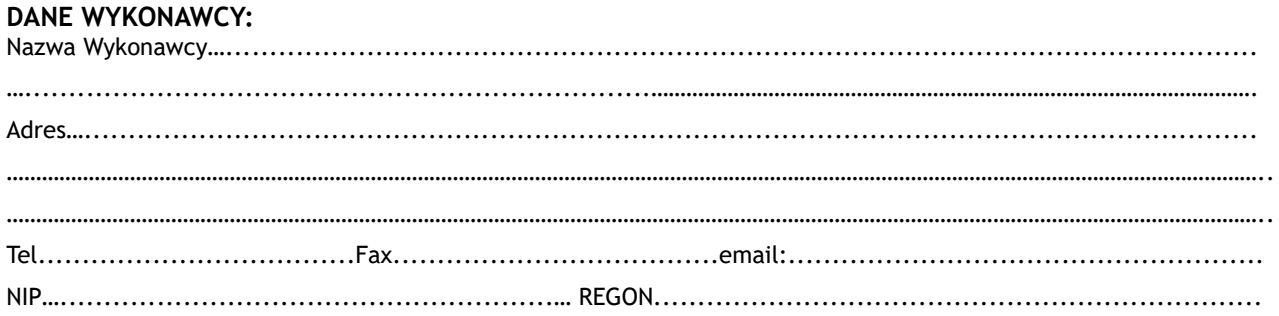

W odpowiedzi na ogłoszenie o zamówieniu **na przygotowanie i przeprowadzenie szkoleń i kursów w ramach projektu "Szkoła zawodowa szkołą dobrego wyboru – podniesienie jakości edukacji w ponadgimnazjalnych szkołach zawodowych w Słupsku"**, składam ofertę na wykonanie przedmiotu zamówienia w zakresie określonym w ogłoszeniu o zamówieniu, zgodnie z opisem przedmiotu zamówienia i warunkami umowy – dla oferowanej części, za cenę:

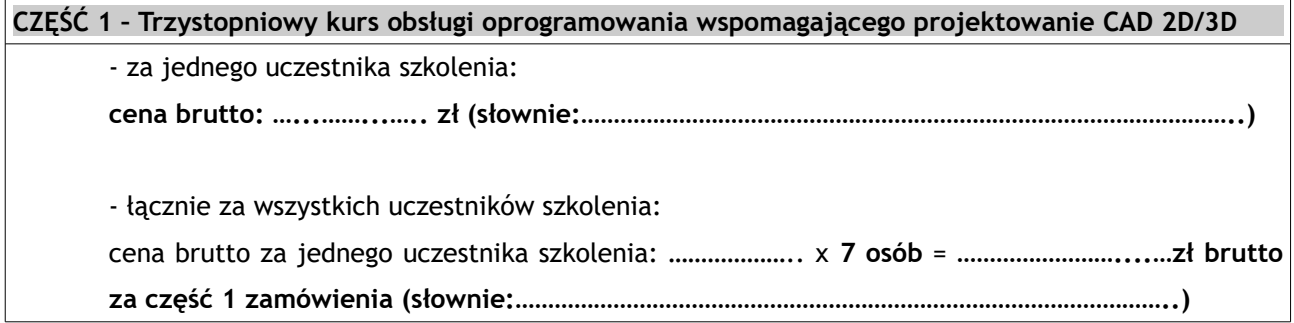

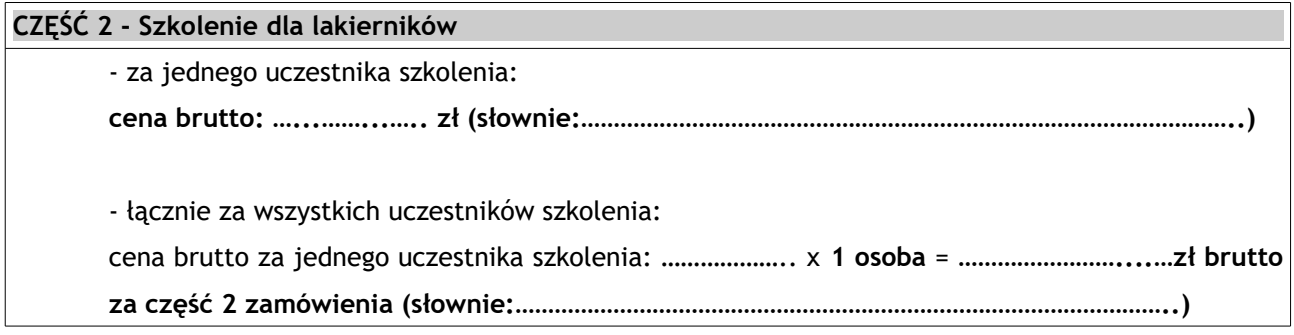

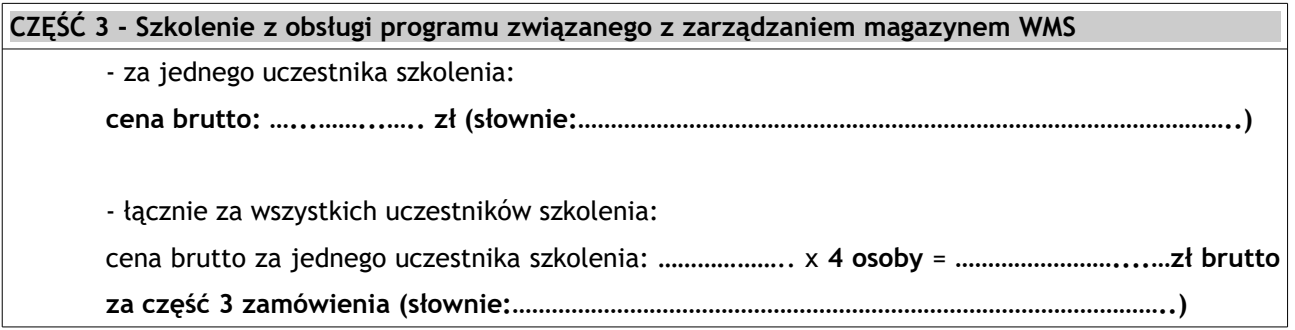

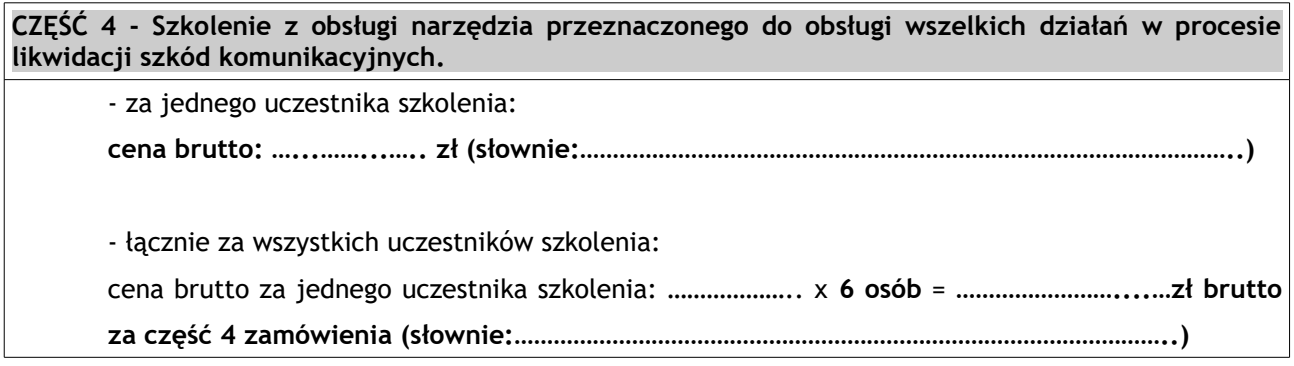

**CZĘŚĆ 5 - Operator-programista CNC+ podstawy rysunku technicznego, metrologii i technologii obróbki skrawaniem**

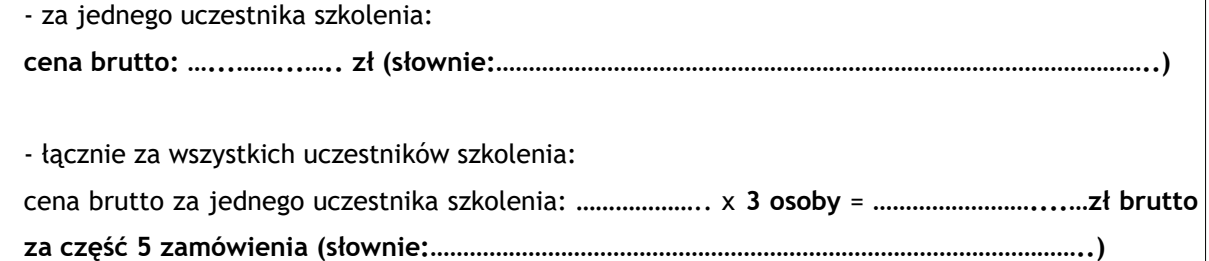

## **CZĘŚĆ 6 - Szkolenie GRAFCET – sposób opisu procesu** - za jednego uczestnika szkolenia: **cena brutto: …...……...….. zł (słownie:………………………………………………………………………………………..)** - łącznie za wszystkich uczestników szkolenia: cena brutto za jednego uczestnika szkolenia: ……………….. x **5 osób** = **……………………....…zł brutto za część 6 zamówienia (słownie:………………………………………………………………………………………..**

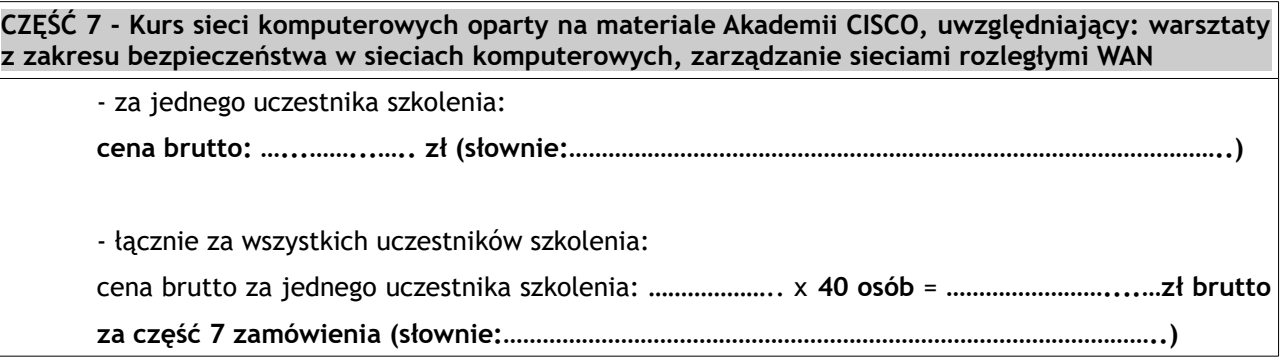

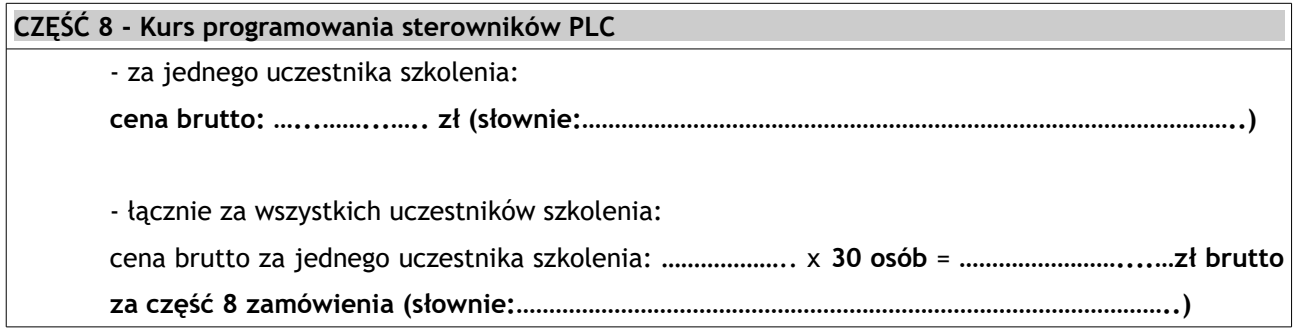

# **CZĘŚĆ 9 - Kurs SEP** - za jednego uczestnika szkolenia: **cena brutto: …...……...….. zł (słownie:………………………………………………………………………………………..)** - łącznie za wszystkich uczestników szkolenia: cena brutto za jednego uczestnika szkolenia: ……………….. x **50 osób** = **……………………....…zł brutto za część 9 zamówienia (słownie:………………………………………………………………………………………..)**

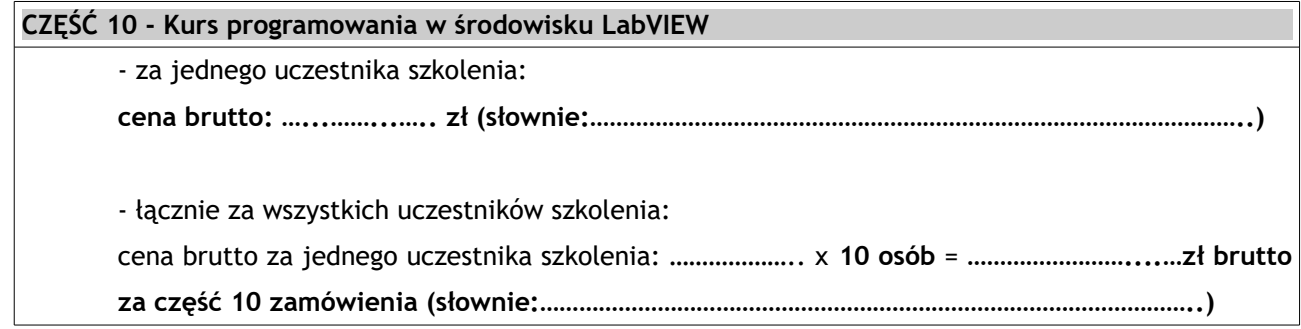

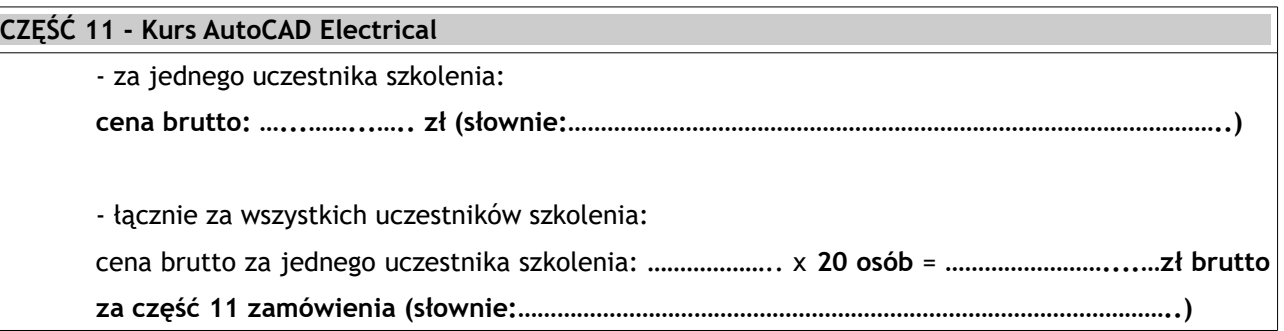

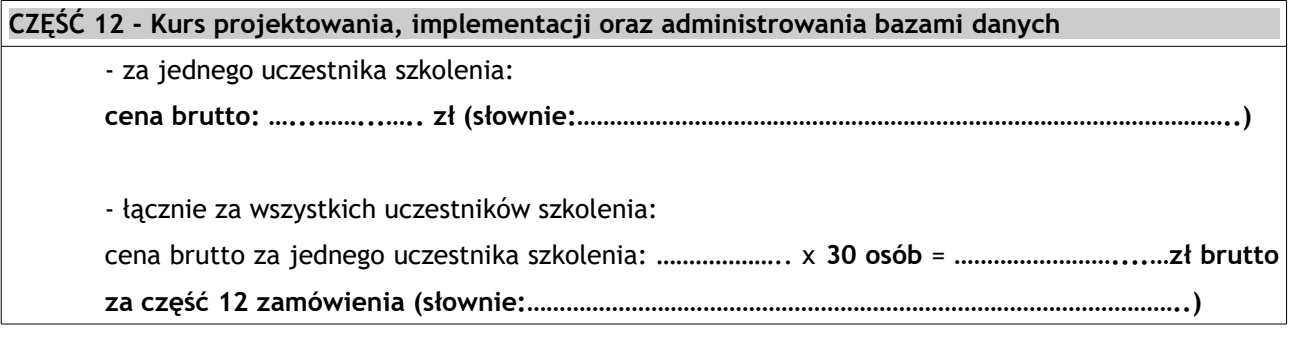

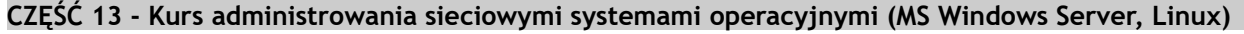

- za jednego uczestnika szkolenia:

**cena brutto: …...……...….. zł (słownie:………………………………………………………………………………………..)**

- łącznie za wszystkich uczestników szkolenia:

cena brutto za jednego uczestnika szkolenia: ……………….. x **30 osób** = **……………………....…zł brutto za część 13 zamówienia (słownie:………………………………………………………………………………………..)**

**CZĘŚĆ 14 - Kurs tworzenia aplikacji internetowych w języku PHP lub Python, uwzględniający obróbkę i wizualizację obrazów**

- za jednego uczestnika szkolenia:

**cena brutto: …...……...….. zł (słownie:………………………………………………………………………………………..)**

- łącznie za wszystkich uczestników szkolenia: cena brutto za jednego uczestnika szkolenia: ……………….. x **15 osób** = **……………………....…zł brutto za część 14 zamówienia (słownie:………………………………………………………………………………………..)**

**CZĘŚĆ 15 - Kurs sieci komputerowych oparty na materiale Akademii CISCO, uwzględniający: warsztaty z zakresu bezpieczeństwa w sieciach komputerowych, zarządzanie sieciami rozległymi WAN**

- za jednego uczestnika szkolenia:

**cena brutto: …...……...….. zł (słownie:………………………………………………………………………………………..)**

- łącznie za wszystkich uczestników szkolenia: cena brutto za jednego uczestnika szkolenia: ……………….. x **4 osoby** = **……………………....…zł brutto za część 15 zamówienia (słownie:………………………………………………………………………………………..**

#### **CZĘŚĆ 16 - Kurs kosztorysowania w sieciach teletechnicznych**

- za jednego uczestnika szkolenia: **cena brutto: …...……...….. zł (słownie:………………………………………………………………………………………..)** - łącznie za wszystkich uczestników szkolenia: cena brutto za jednego uczestnika szkolenia: ……………….. x **1 osoba** = **……………………....…zł brutto za część 16 zamówienia (słownie:………………………………………………………………………………………..)**

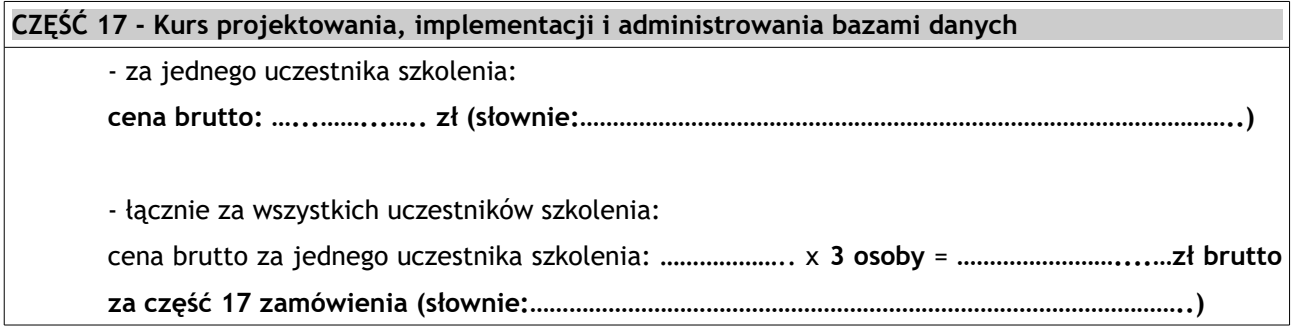

### **CZĘŚĆ 18 - Kurs AutoCAD Electrical**

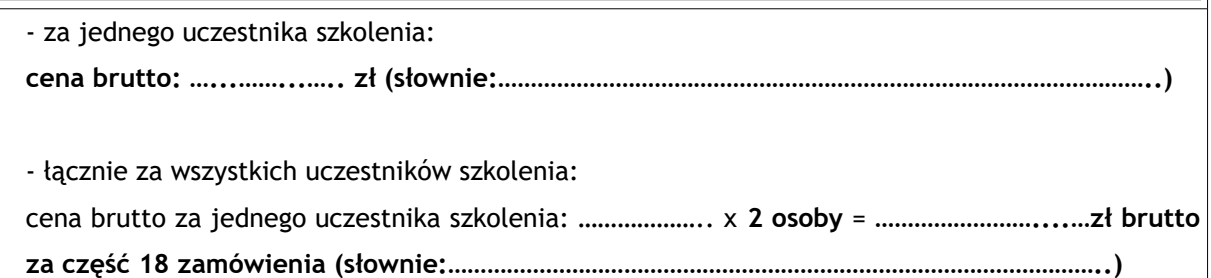

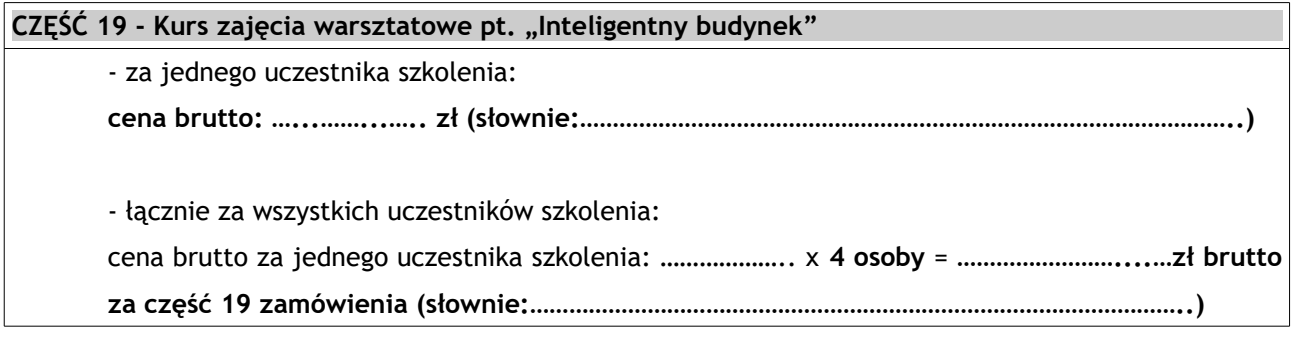

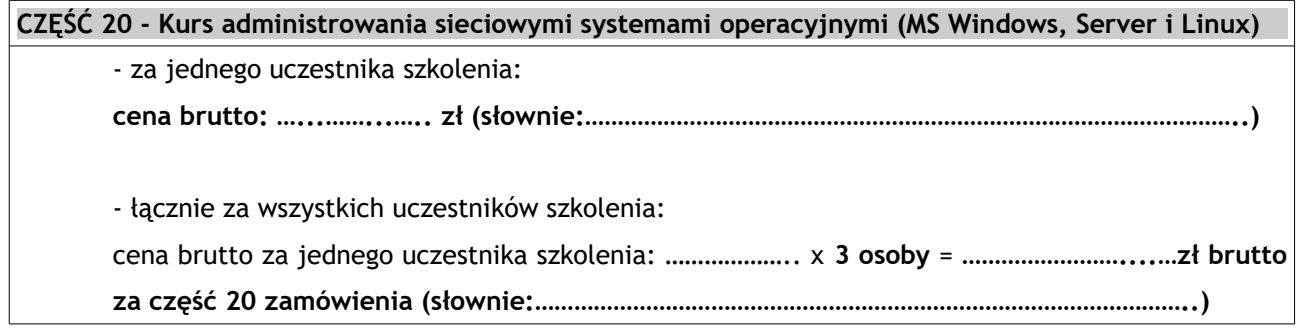

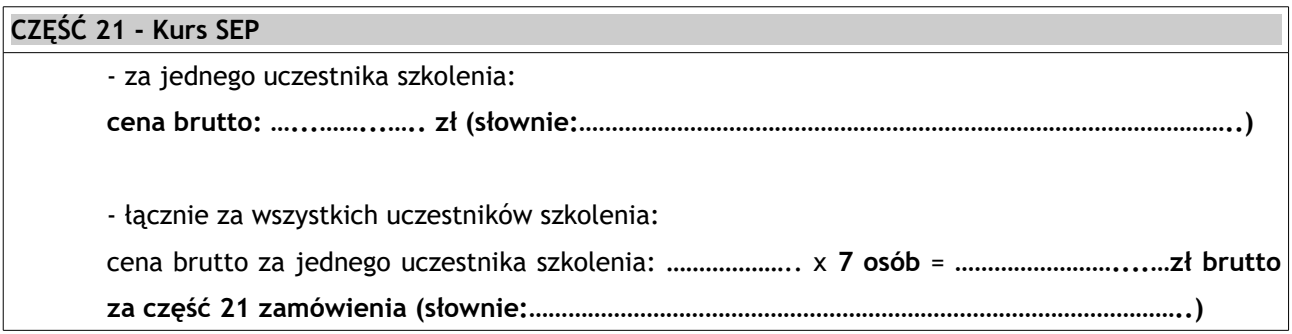

#### **CZĘŚĆ 22 - Kurs tworzenia aplikacji w językach sieciowych (PHP, Java, Python)**

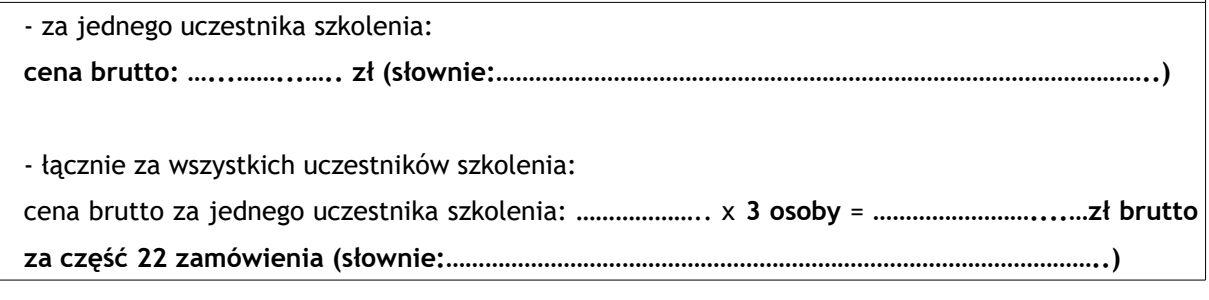

#### **CZĘŚĆ 23 - Kurs wizażu**

- za jednego uczestnika szkolenia:

- łącznie za wszystkich uczestników szkolenia:

cena brutto za jednego uczestnika szkolenia: ……………….. x **30 osób** = **……………………....…zł brutto za część 23 zamówienia (słownie:………………………………………………………………………………………..)**

**cena brutto: …...……...….. zł (słownie:………………………………………………………………………………………..)**

**1. Oświadczam,** że wyżej wskazana cena na daną część zamówienia obejmuje cały jego zakres określony w ogłoszeniu i załącznikach, uwzględnia wszystkie wymagane opłaty oraz podatki i koszty niezbędne do zrealizowania całości przedmiotu zamówienia, bez względu na okoliczności i źródła ich powstania.

**2. Oświadczam**, że posiadam zdolności zawodowe i techniczne do wykonania zamówienia.

**3. Oświadczam,** że zadeklarowana wyżej cena ryczałtowa brutto jest ceną ostateczną i zawiera obowiązujące Wykonawcę podatki, w tym podatek VAT (jeśli dotyczy) w stawce obowiązującej na dzień składania oferty, składki ZUS oraz wszystkie składniki wynagrodzenia.

**4. Oświadczam**, że zapoznałem się z treścią ogłoszenia o zamówieniu i nie wnoszę do niego zastrzeżeń oraz uzyskałem konieczne informacje do przygotowania oferty.

**5. Oświadczam**, że zamówienie przyjmuję do realizacji bez zastrzeżeń.

**6. Oświadczam**, że jestem związany ofertą przez 30 dni kalendarzowych, licząc od dnia otwarcia ofert.

**7. Akceptuję** warunki płatności określone w projekcie umowy.

**8. Oświadczam**, że zawarte w ogłoszeniu o zamówieniu istotne postanowienia umowy zostały przeze mnie zaakceptowane i zobowiązuję się w przypadku wyboru mojej oferty, do zawarcia umowy w brzmieniu ustalonym przez Zamawiającego.

**9. Oświadczam,** że zamówienie wykonam samodzielnie/przy udziale podwykonawców**/\***, którym zamierzam powierzyć wykonanie części zamówienia:

……………………………………………………………………………………………………………………………………………………

**\****niepotrzebne skreślić (brak skreślenia oznacza, że zamówienie zostanie wykonane samodzielnie)* **10. Oświadczam,** że zapoznałem się z treścią klauzuli informacyjnej, o której mowa w art. 13 ust. 1 i 2 rozporządzenia Parlamentu Europejskiego i Rady (UE) 2016/679 z dnia 27 kwietnia 2016 r. w sprawie ochrony osób fizycznych w związku z przetwarzaniem danych osobowych i w sprawie swobodnego przepływu takich danych oraz uchylenia dyrektywy 95/46/WE, przywołanej w rozdziale XVI ogłoszenia o zamówieniu.

**11. Oświadczam,** że zapoznałem się z treścią klauzuli informacyjnej, o której mowa w art. 13 ust. 1 i 2 rozporządzenia Parlamentu Europejskiego i Rady (UE) 2016/679 z dnia 27 kwietnia 2016 r. w sprawie ochrony osób fizycznych w związku z przetwarzaniem danych osobowych i w sprawie swobodnego przepływu takich danych oraz uchylenia dyrektywy 95/46/WE, przywołanej w rozdziale XVI ogłoszenia o zamówieniu.

 **12.** Oferta zawiera ........... ponumerowanych stron.

#### POUCZENIE:

Art. 297 § 1 KODEKSU KARNEGO: Kto, w celu uzyskania dla siebie lub kogo innego (…) zamówienia publicznego, przedkłada podrobiony, przerobiony, poświadczający nieprawdę albo nierzetelny dokument albo nierzetelne, pisemne oświadczenie dotyczące okoliczności o istotnym znaczeniu dla uzyskania (…) zamówienia, podlega karze pozbawienia wolności od 3 miesięcy do lat 5.

*.............................. dnia ...........................…* ..............................................................

*(podpis i pieczęć imienna osoby/osób właściwej/ych do reprezentowania Wykonawcy)*